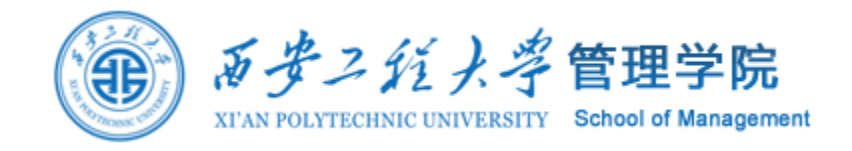

# 社会网络分析

### 案例:抓取并构建网易音乐人网络

邵鹏 博士 副教授 硕士生导师 西安工程大学管理学院 shaopengde@sohu.com inebm.cn

问题

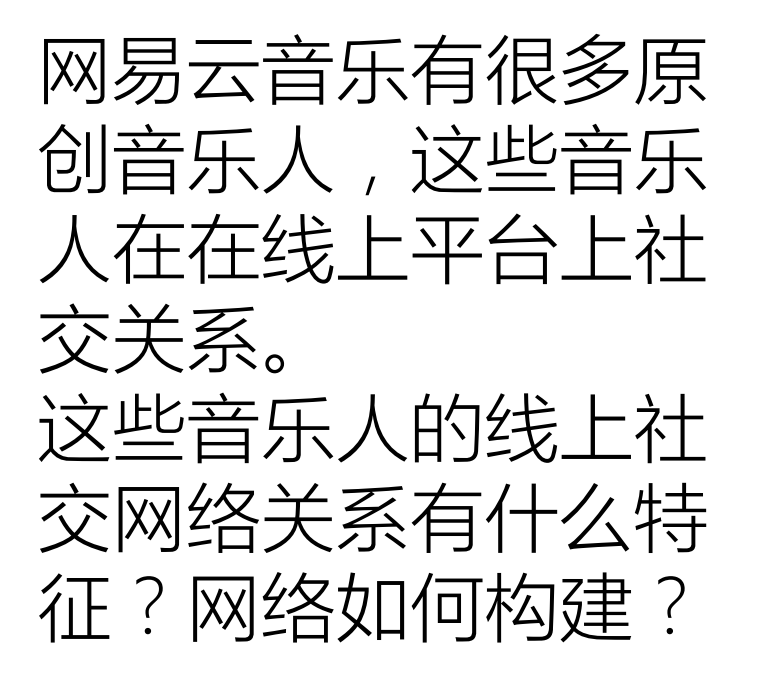

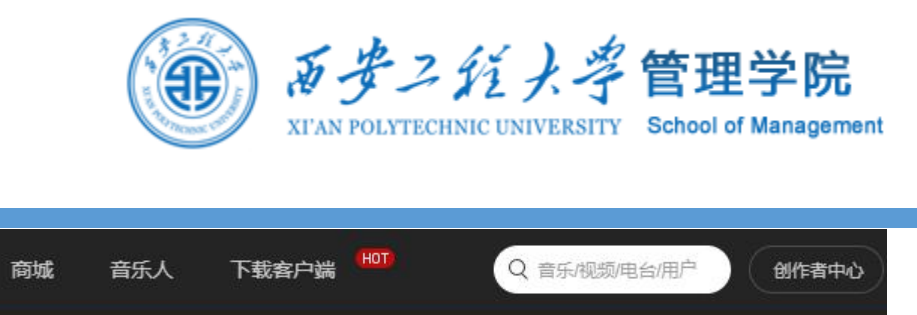

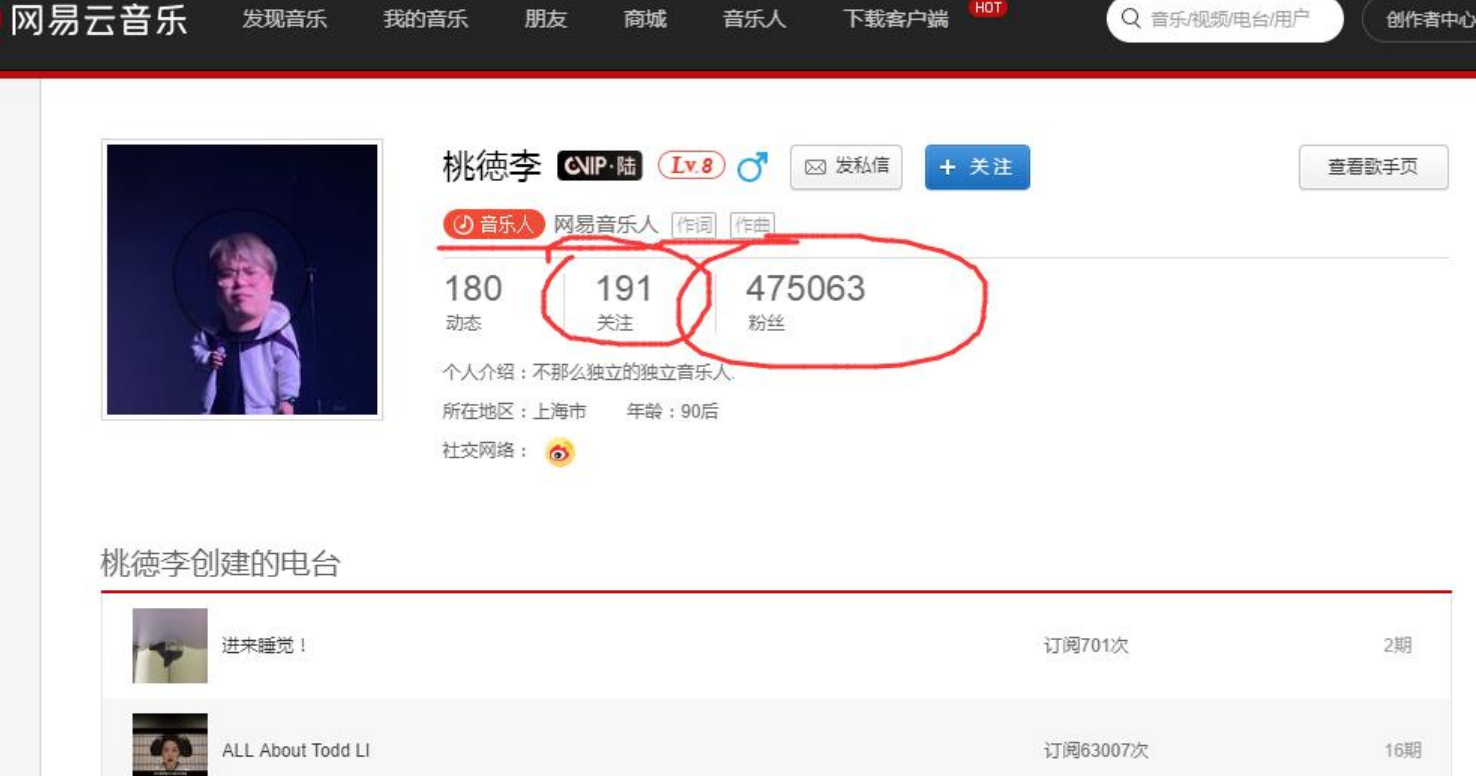

#### 桃徳李创建的歌单(5)

发现音乐

我的音乐

朋友

 $\circledcirc$ 

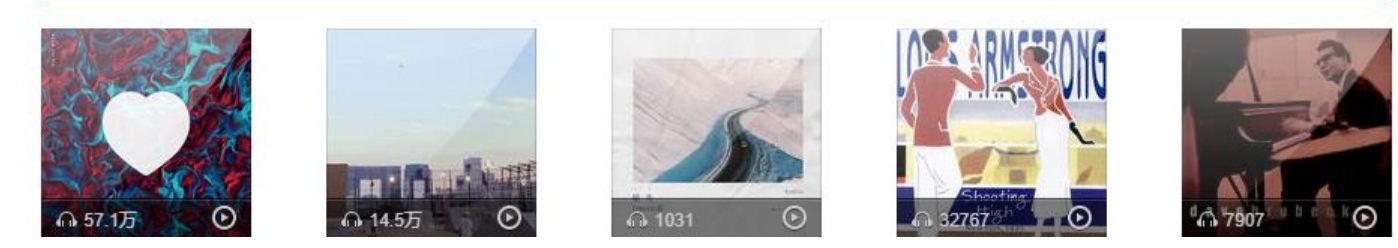

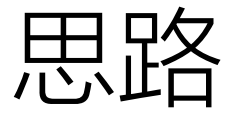

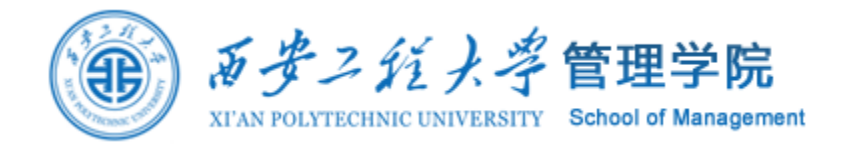

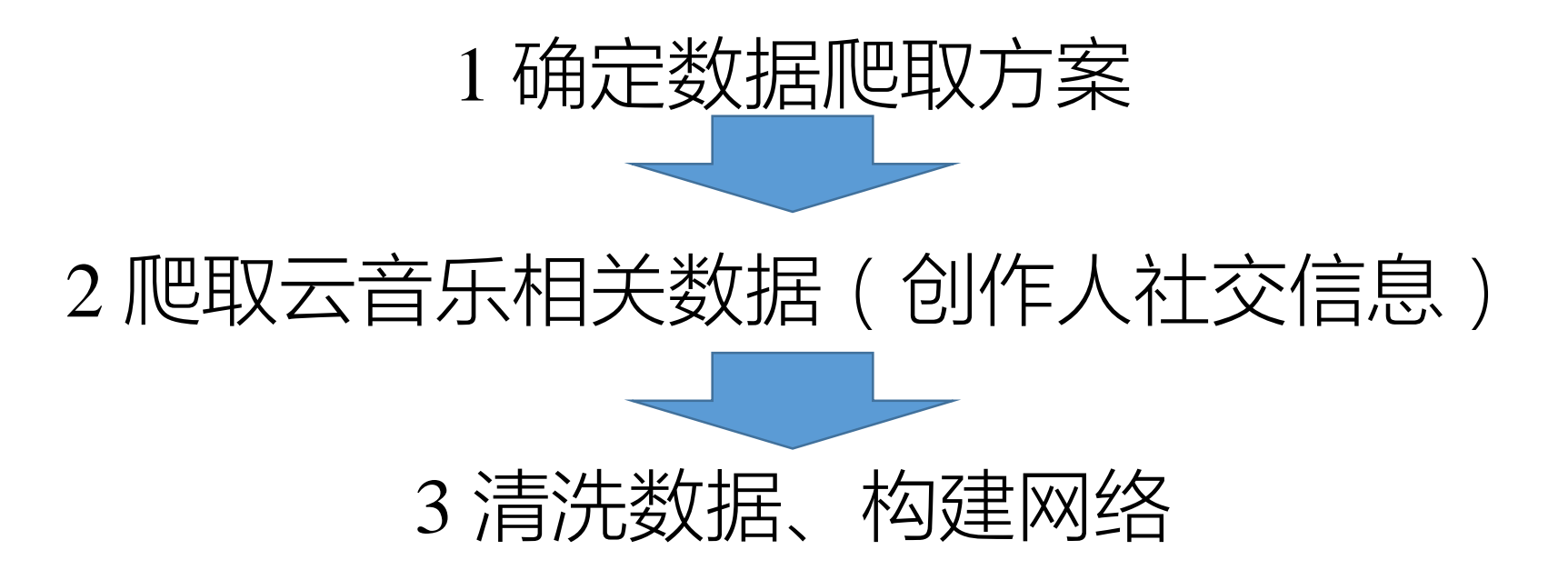

# 1 确定数据爬取方案

ග

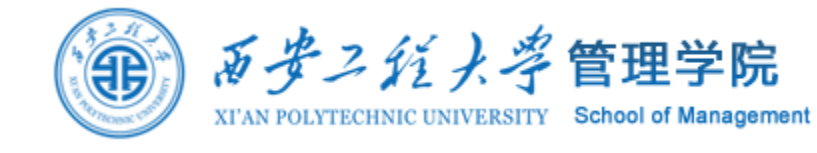

以"原创榜100歌"的音 乐人为例进行研究

https://music.163.com/#/discover/toplis t?id=2884035

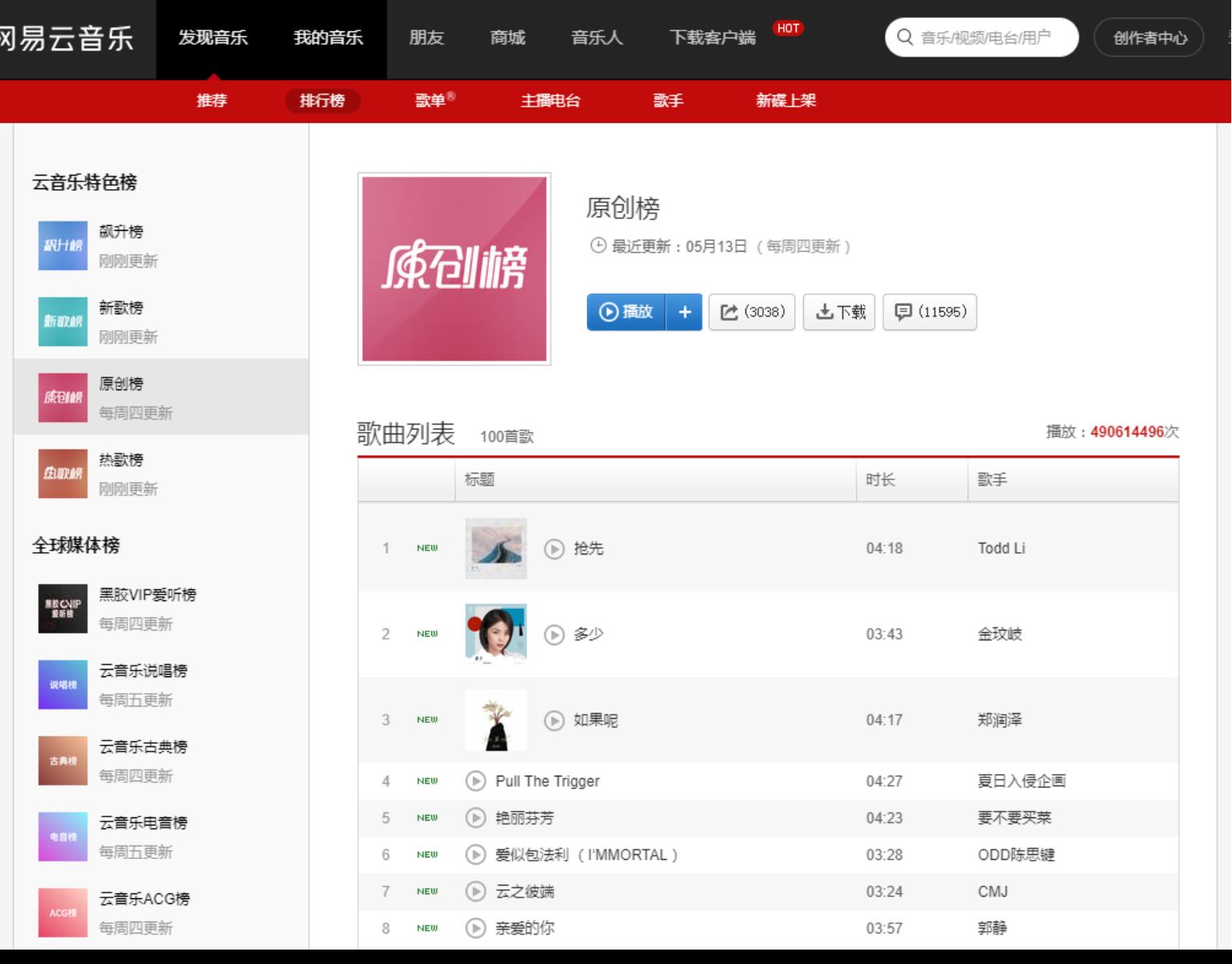

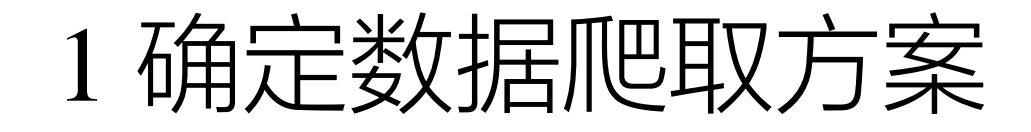

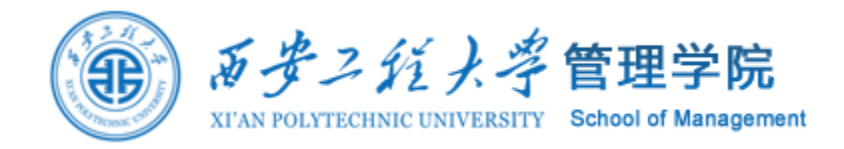

### 获取歌手艺术家artist页面网址

### https://music.163.com/#/artist?id=12268138

 $\hat{\mathbf{m}}$  https://music.163.com/#/artist?id=12268138 C

### 获取歌手用户user页面网址

### https://music.163.com/#/user/home?id=109349540

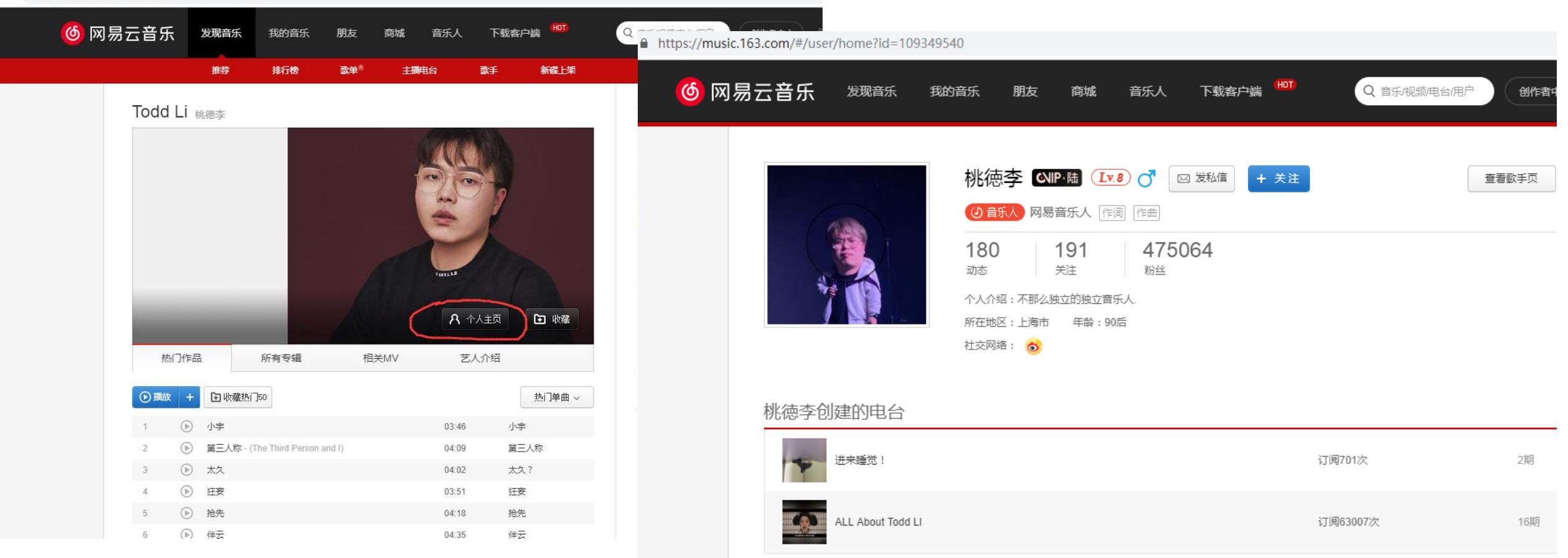

#### 桃徳李创建的歌单(5)

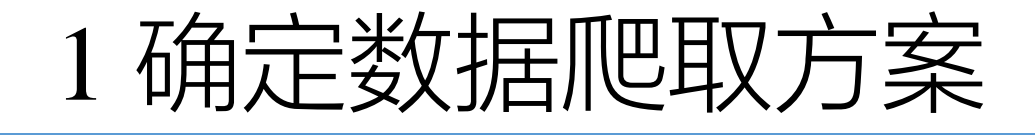

**Contractor** 

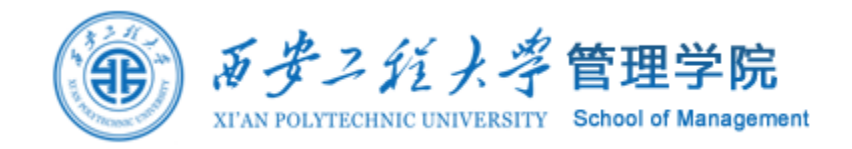

#### 获取歌手出度follows网址 https://music.163.com/#/user/follows?id=109349540

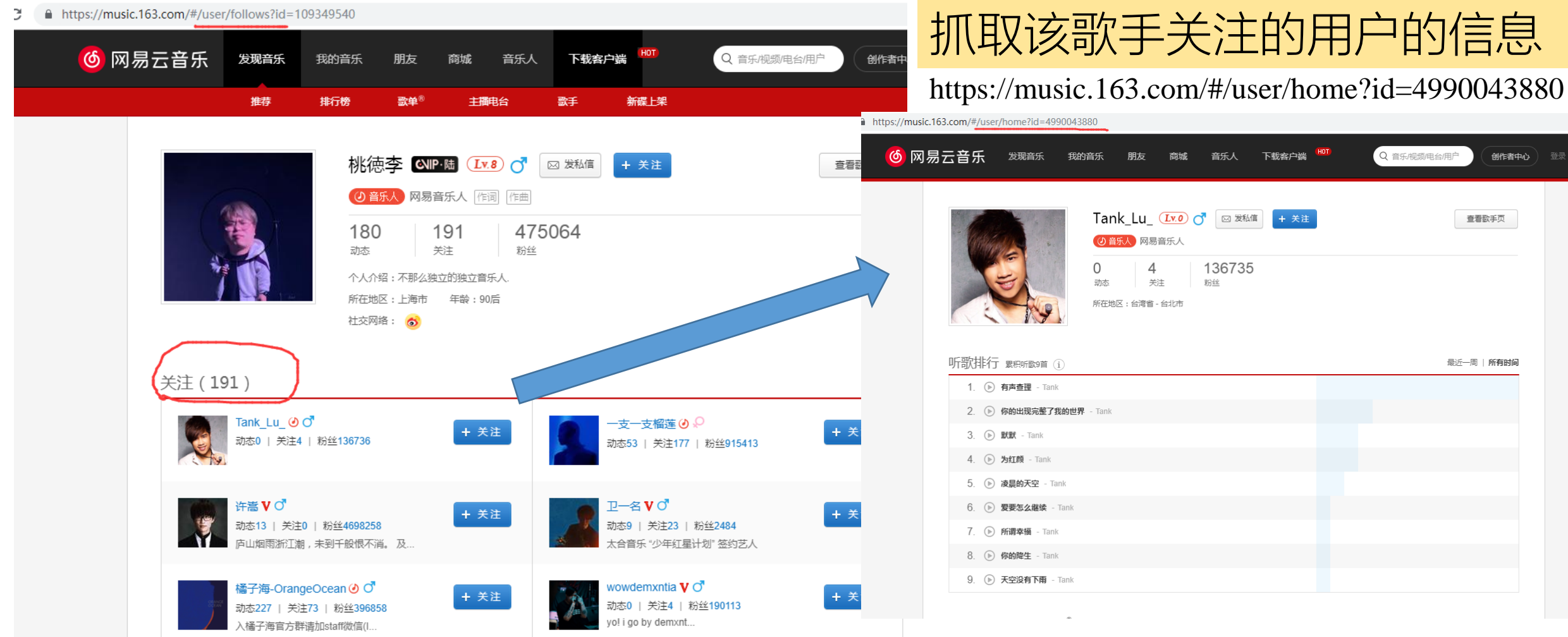

and the contract of

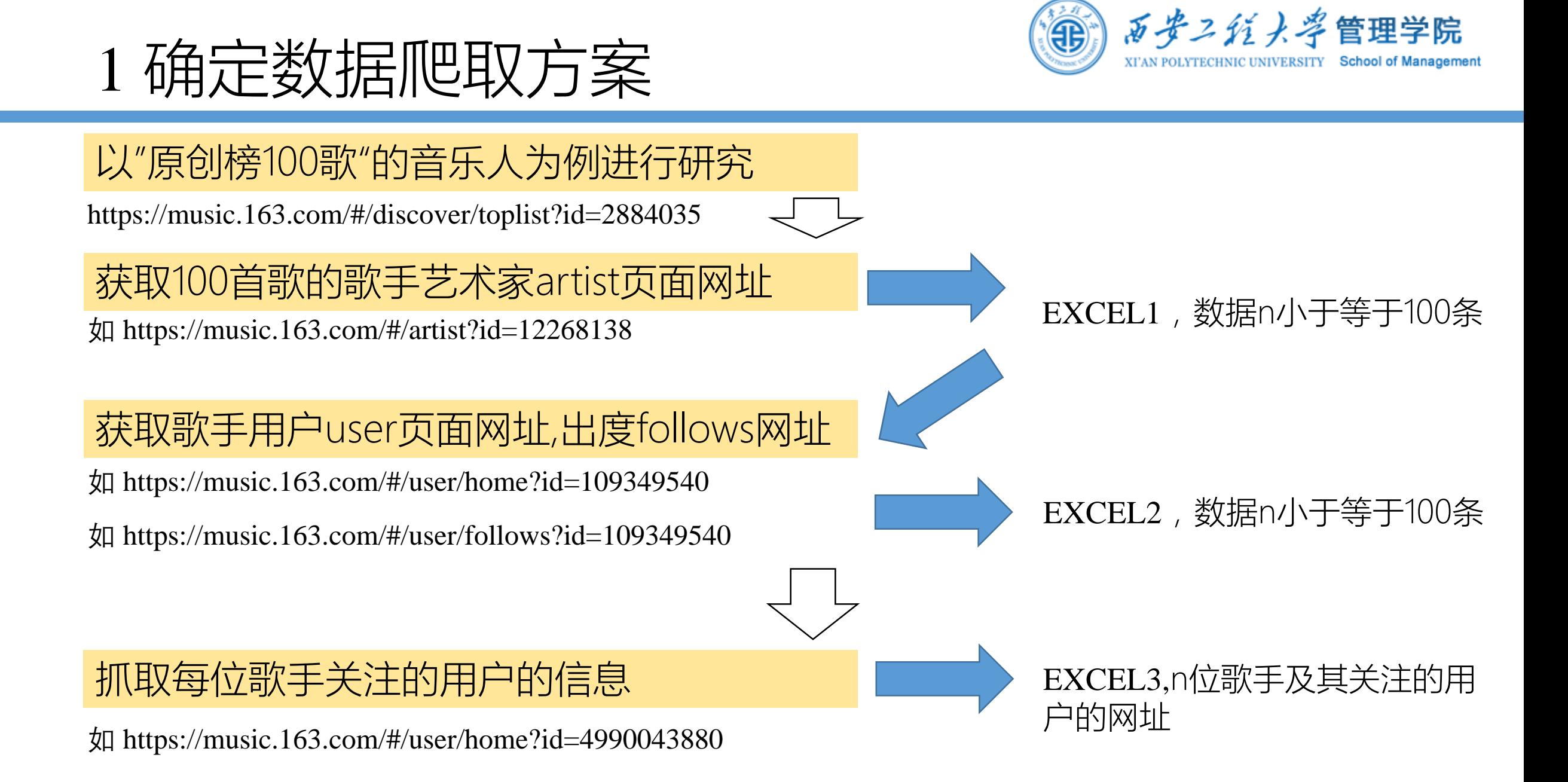

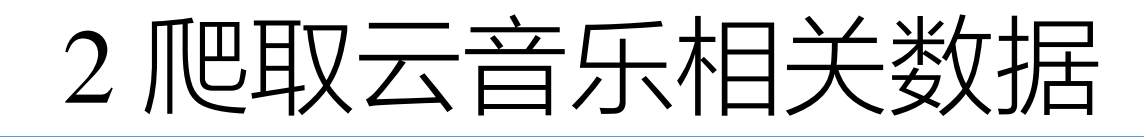

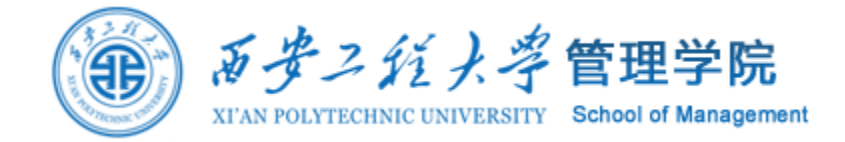

### 规则1,获取100首歌的歌手艺术家artist页面网址

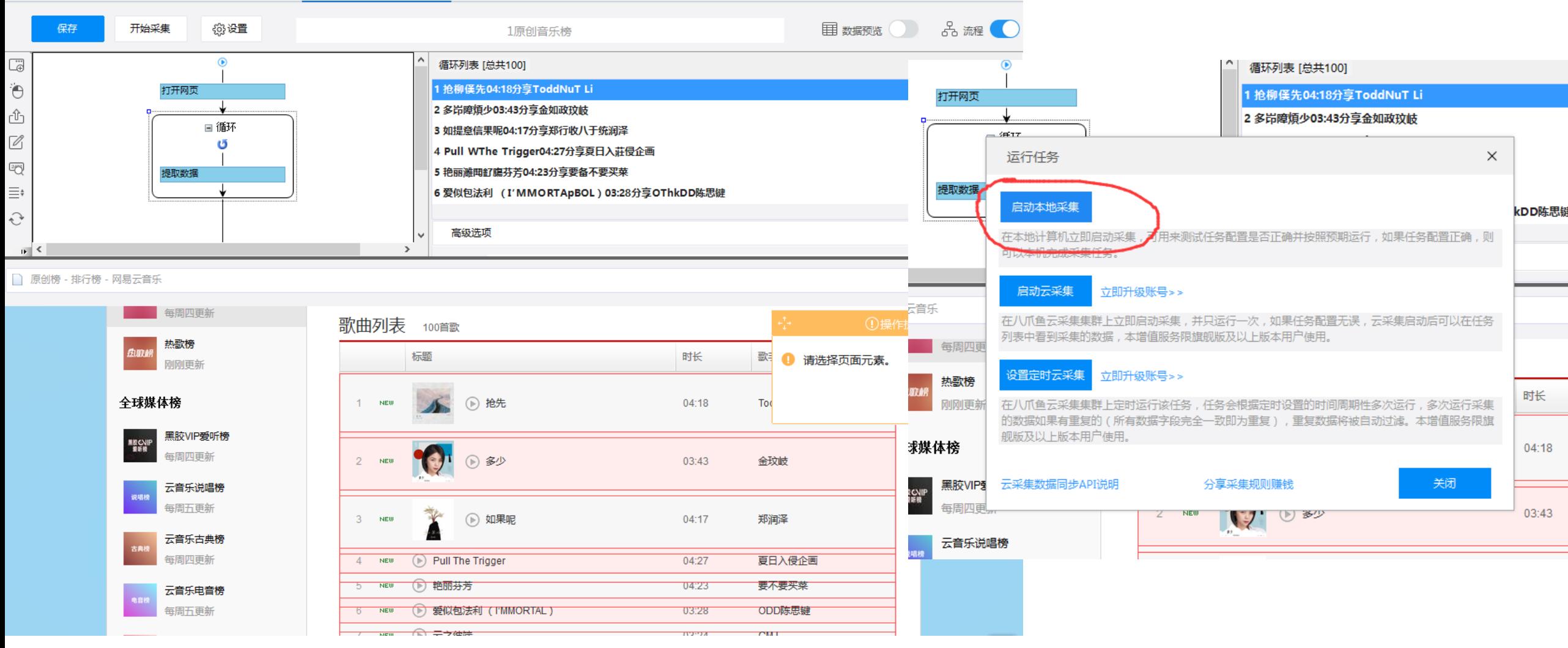

# 2 爬取云音乐相关数据

### 导出数据到EXCEL

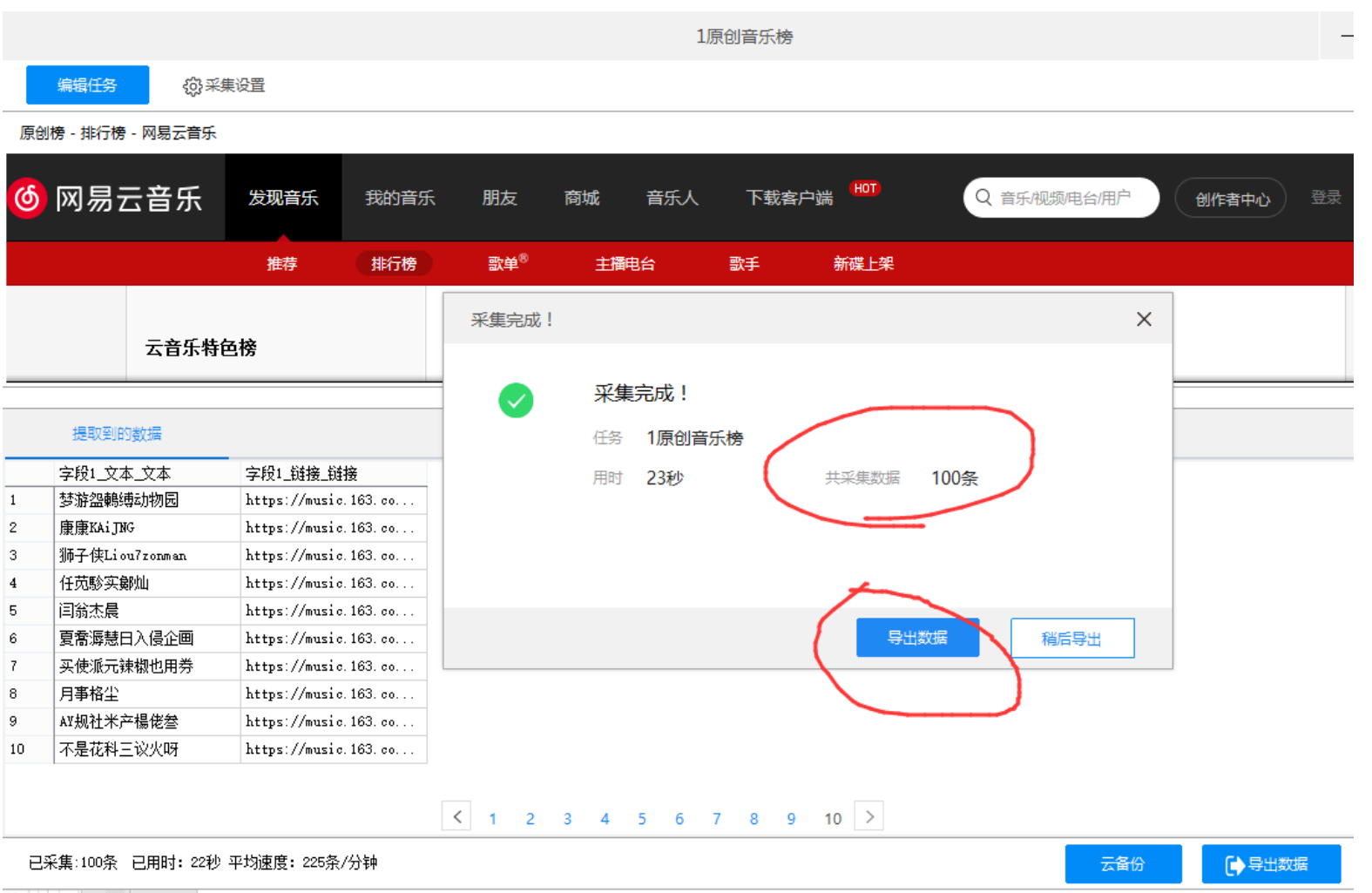

 $\mathbf{H}$ <sup>●</sup> → → → → 1原创音乐榜.xlsx - Excel 困  $\Box$ 开始 | 插入 | 页面; | 公式 | 数据 | 审阅 | 视图 | 开发 | 福昕 | Pow( 百度 | Q 文件

 $\mathbf{r}$  :  $\times$   $\checkmark$  fx 字段1\_文本\_文本  $A1$ 

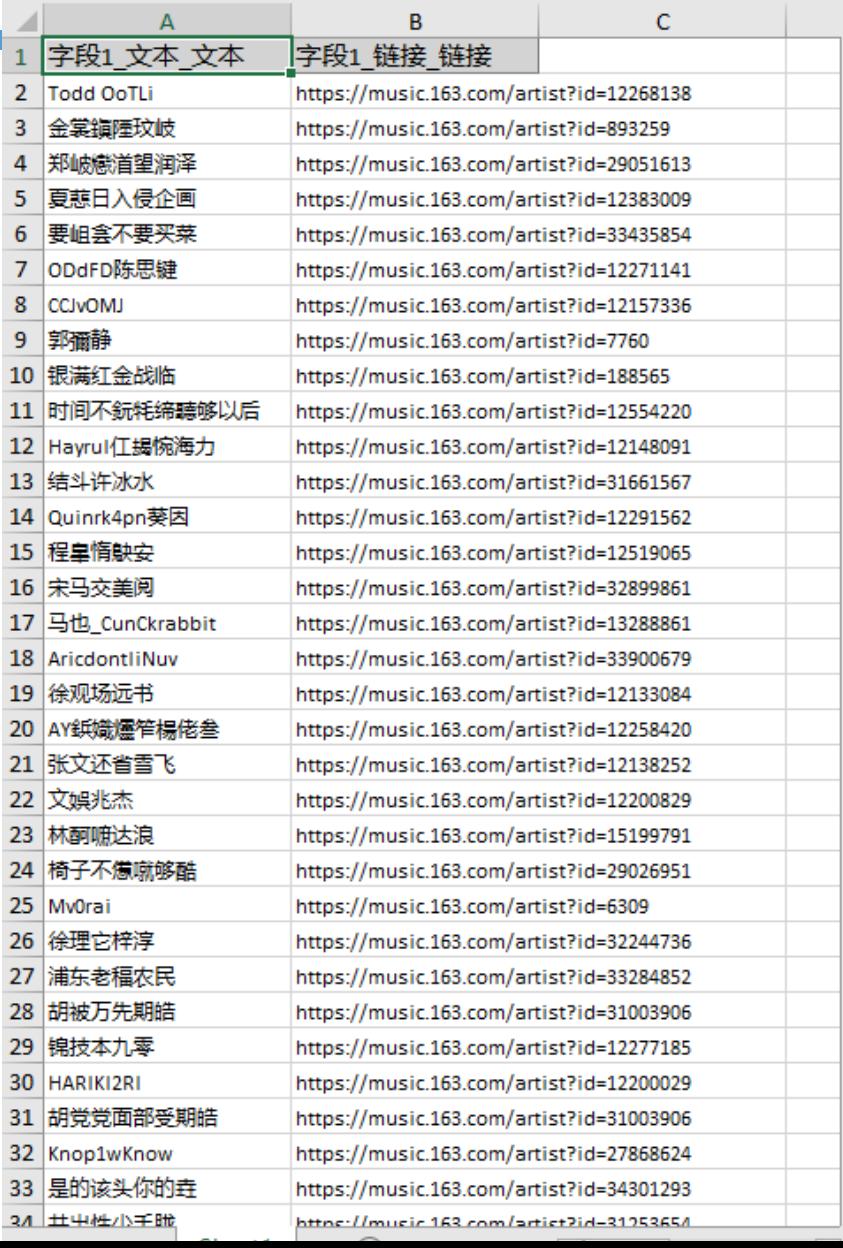

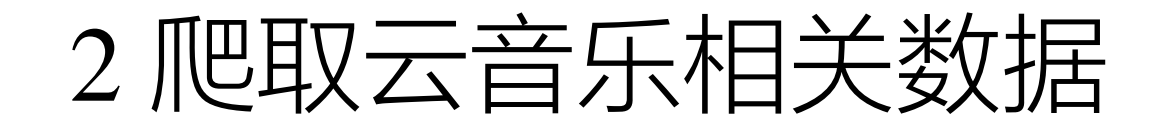

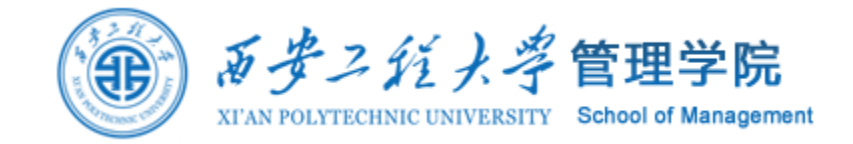

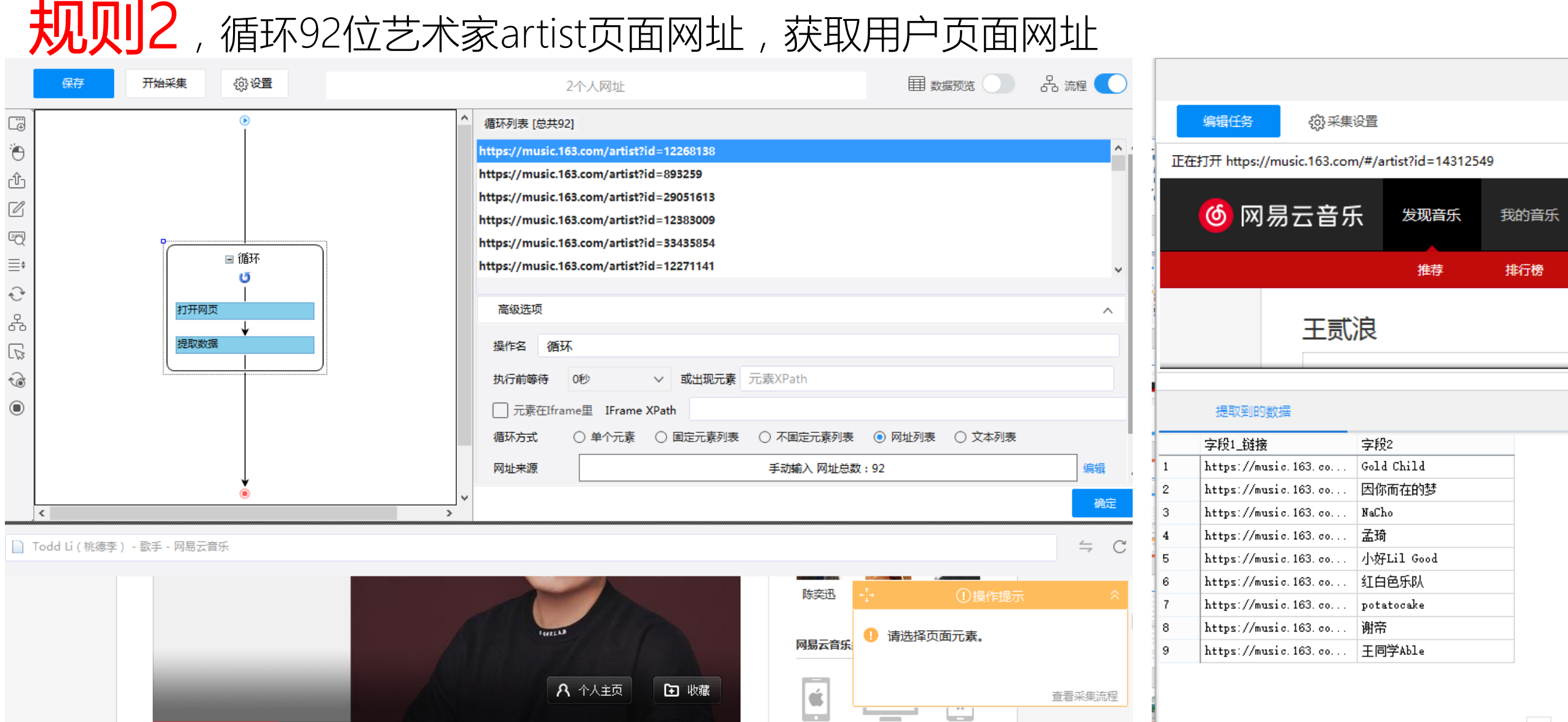

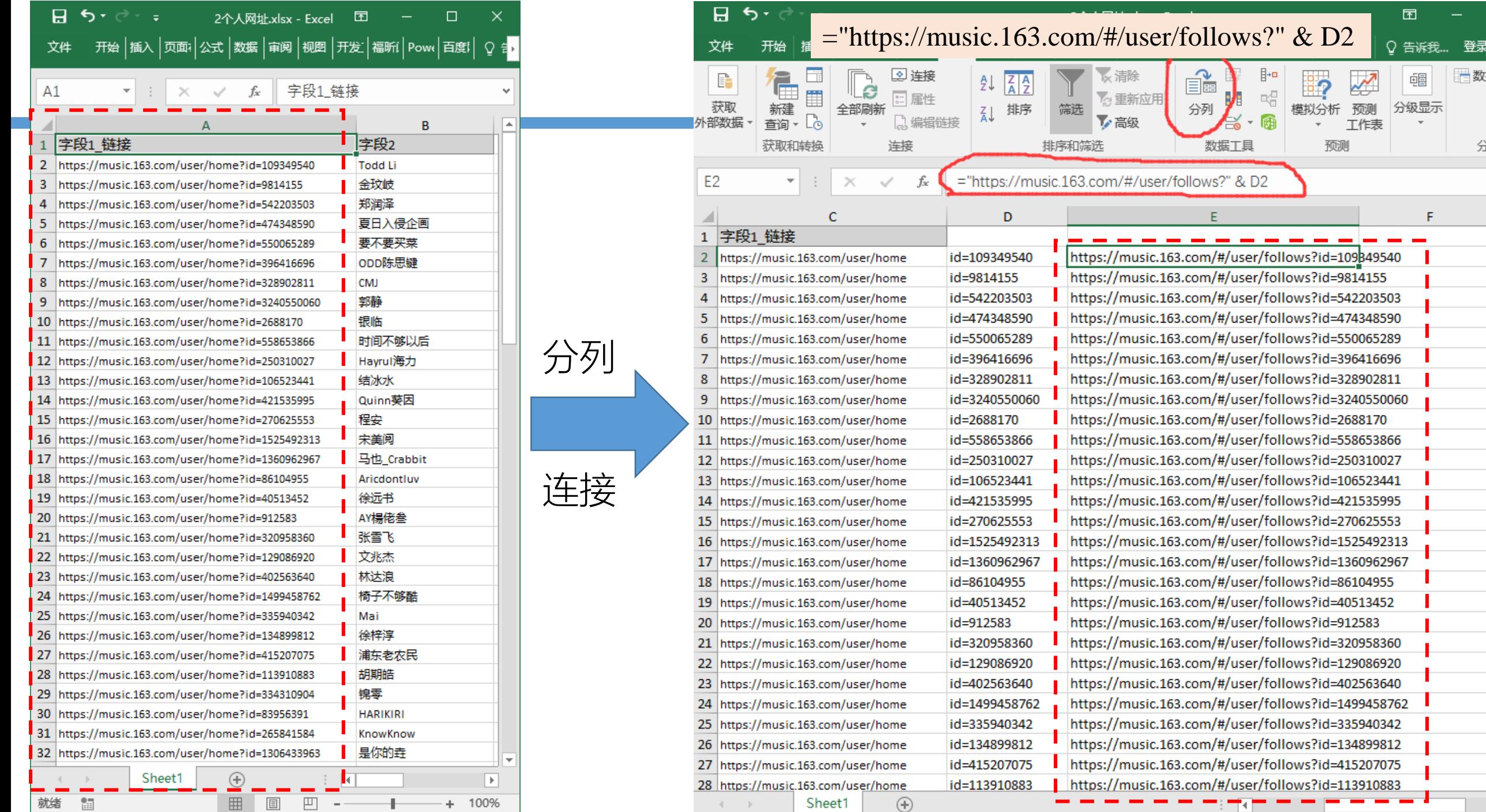

 $\qquad \qquad \blacksquare$ 

帽

 $\mathcal{A}$ 

 $\mathsf{F}^{\scriptscriptstyle \top}$ 

 $\mathbf{r}$ 

圖数

分

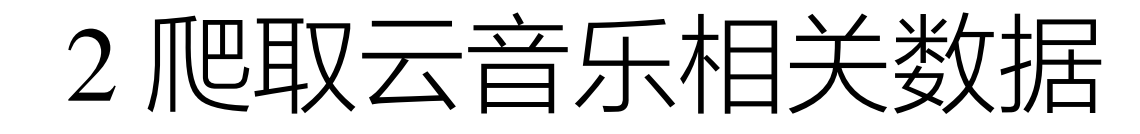

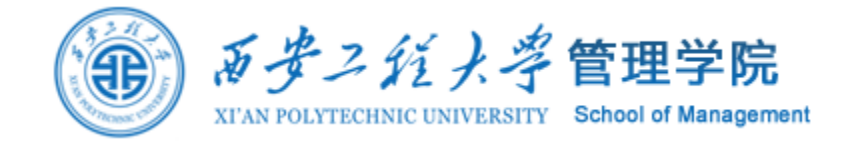

## (WJ3,循环92位用户页面网址,对于每位用户循环其所有关注的用户信息

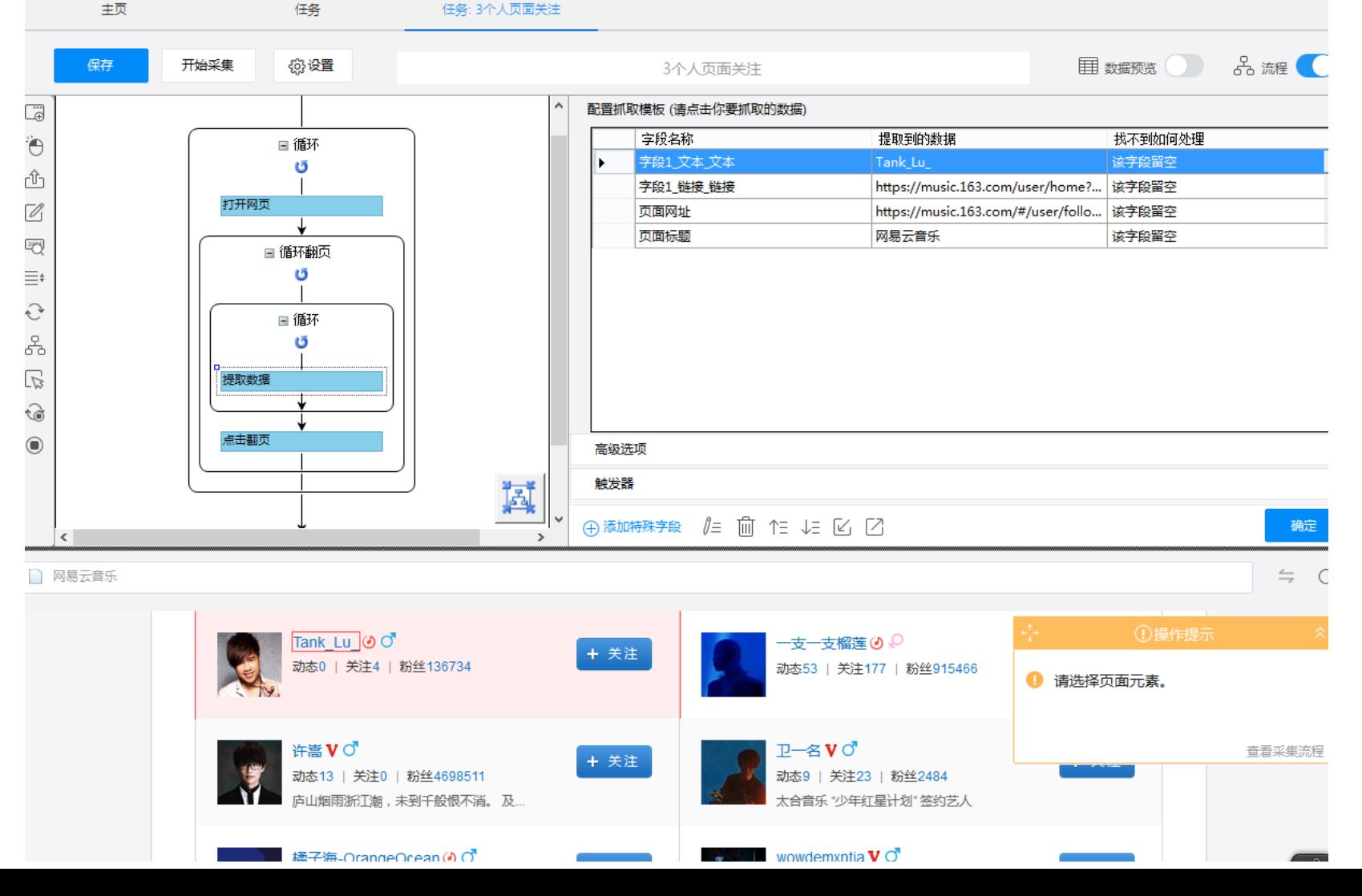

3 清洗数据、构建网络

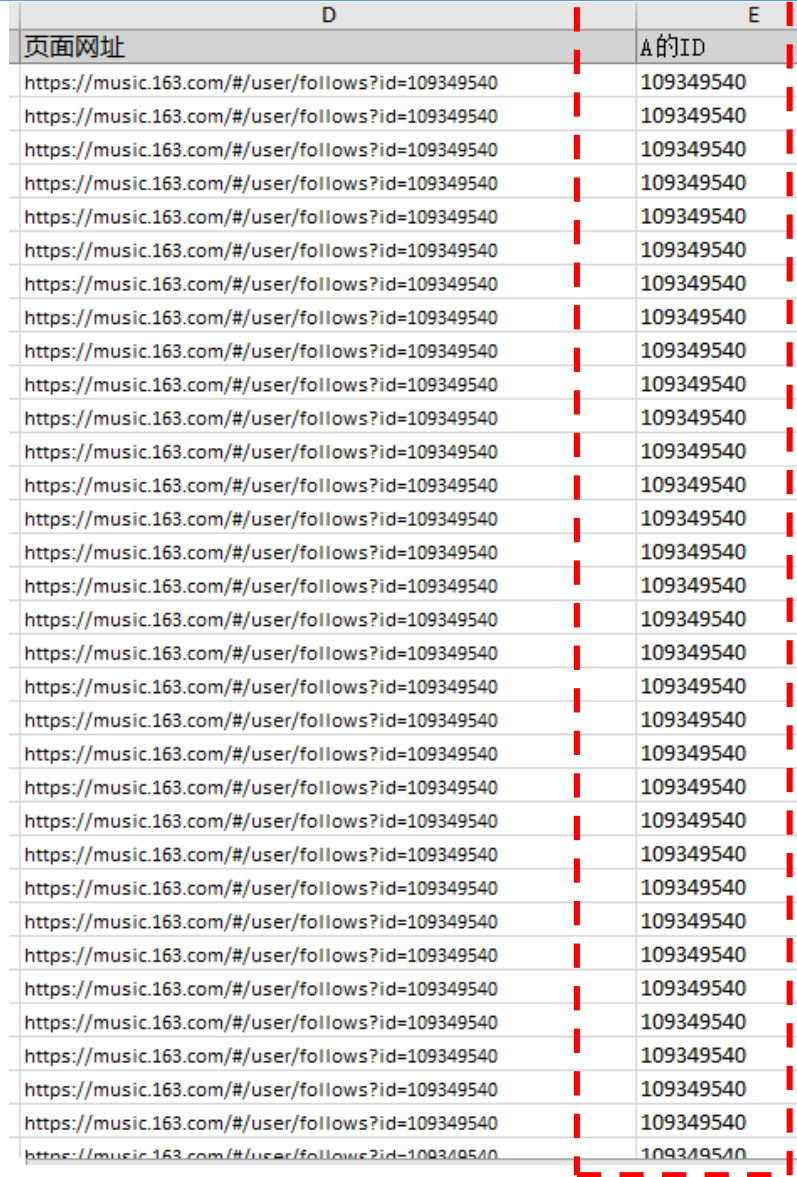

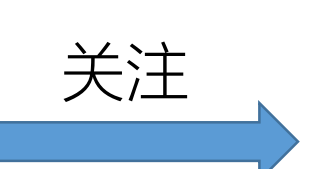

#### 8  $5 - 2 = 7$

文件

W

#### 3个人页面关注.xlsm - Excel

 $\qquad \qquad \Box$  $\Box$  $\overline{\phantom{0}}$ 

开始 |插入 |页面: |公式 |数据 |审阅 |视图 |开发 |福昕 | Pow( |百度 | Q 告诉我... 登录 | Q 共享

### $\begin{array}{|c|c|c|c|c|}\hline \ast & \ast & \times & \ast \\ \hline \end{array}$

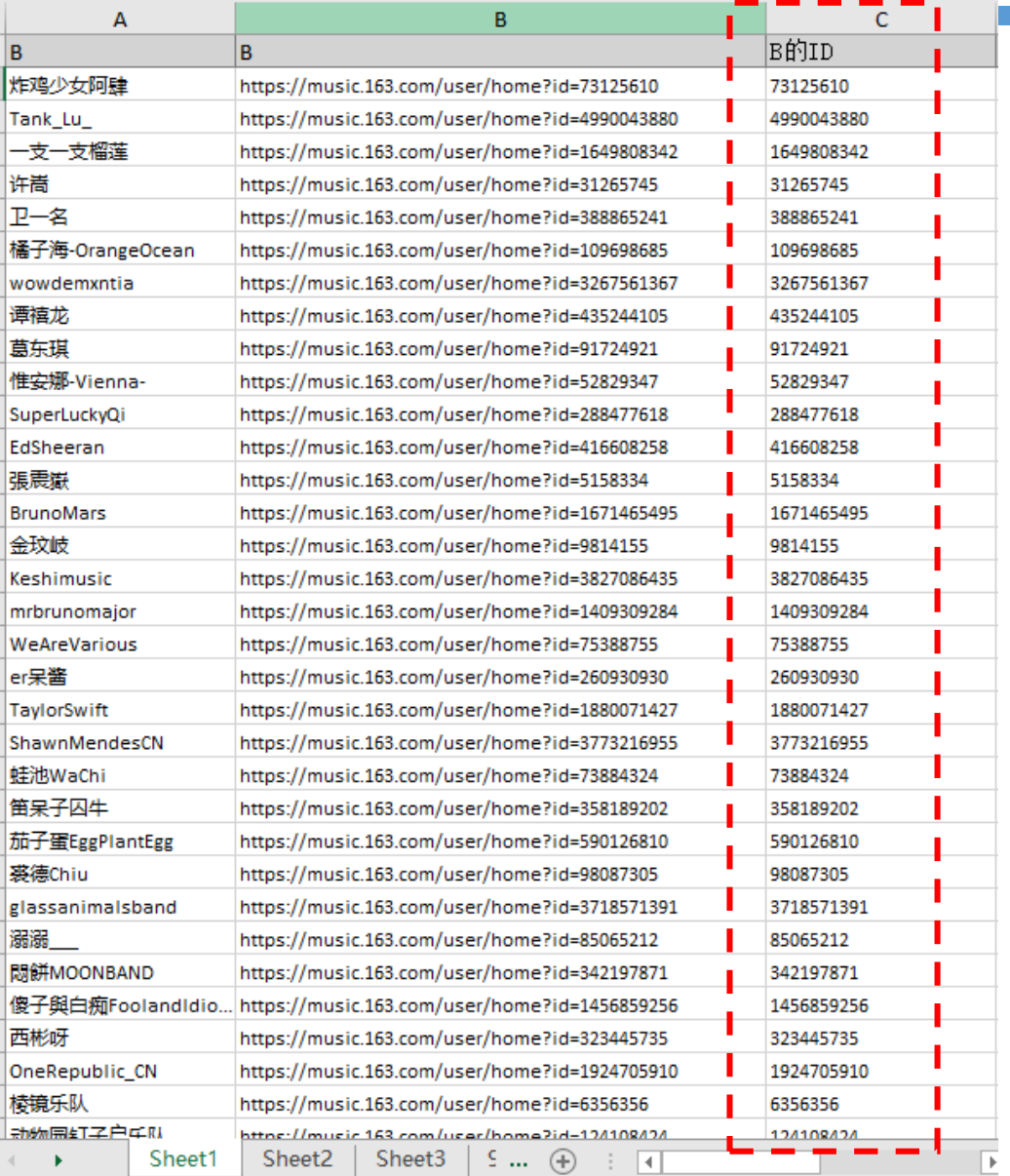

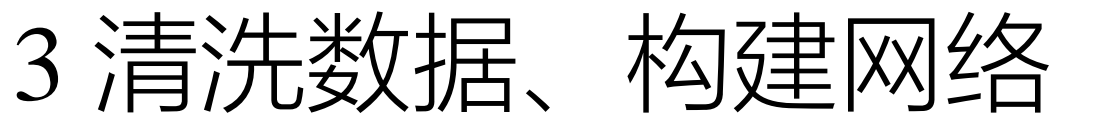

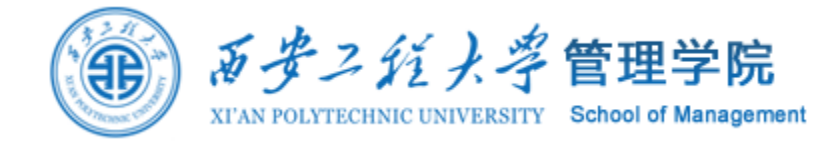

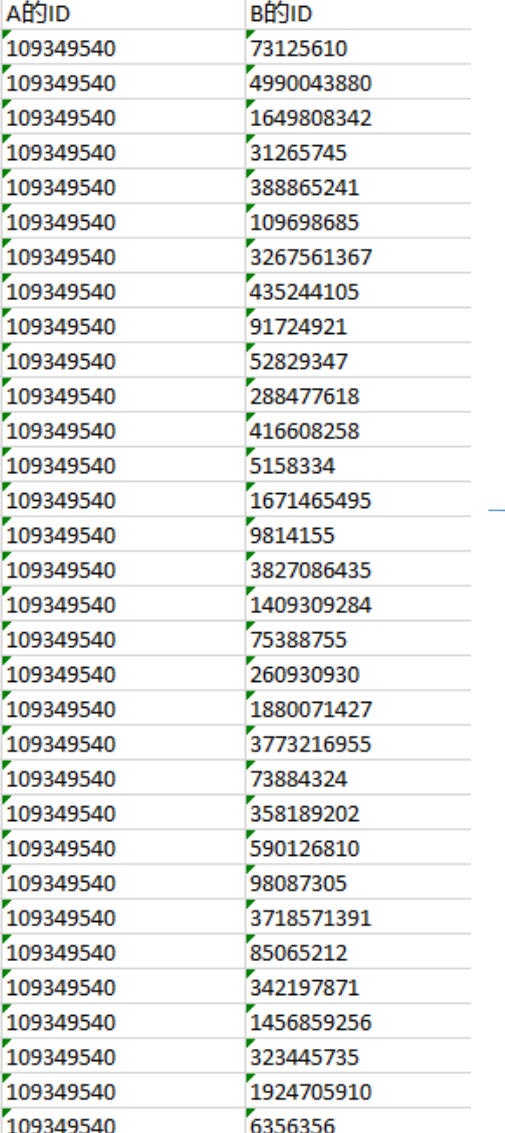

建立 A(音乐人)→ B(关注的人) 的网络

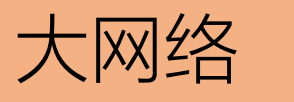

"A B 1"格式,表示A节点为源节点,B 为目标节点,边的权重为1; 导入Gephi/pajek即可绘制网络。

小网络

A(源节点)、B(目标节点)的ID两列保存 在Sheet2

Step1:如果Sheet2第j行第2列中ID不在Sheet2 第2列中,则删除第j行; Step2:根据关注关系,构建n(A)×n(A)的矩阵; 导入Gephi/pajek即可绘制网络

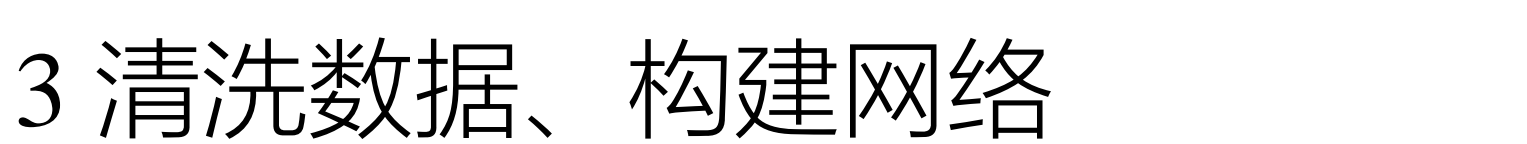

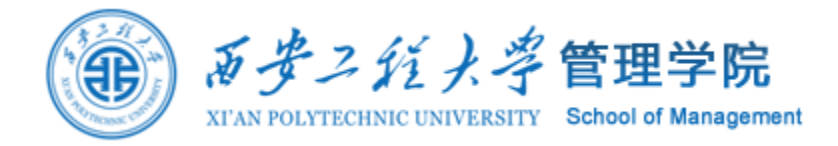

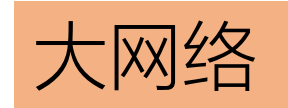

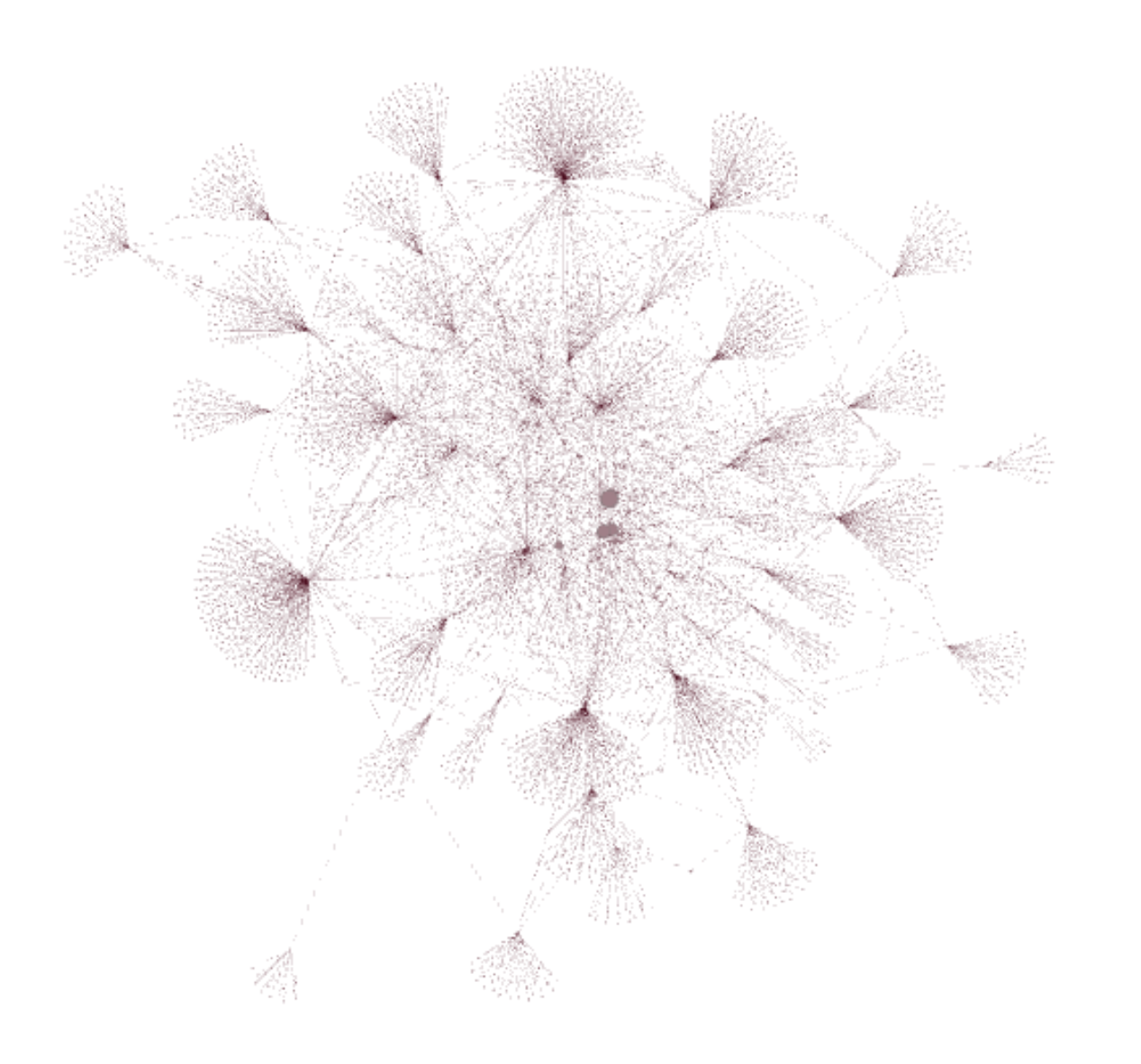

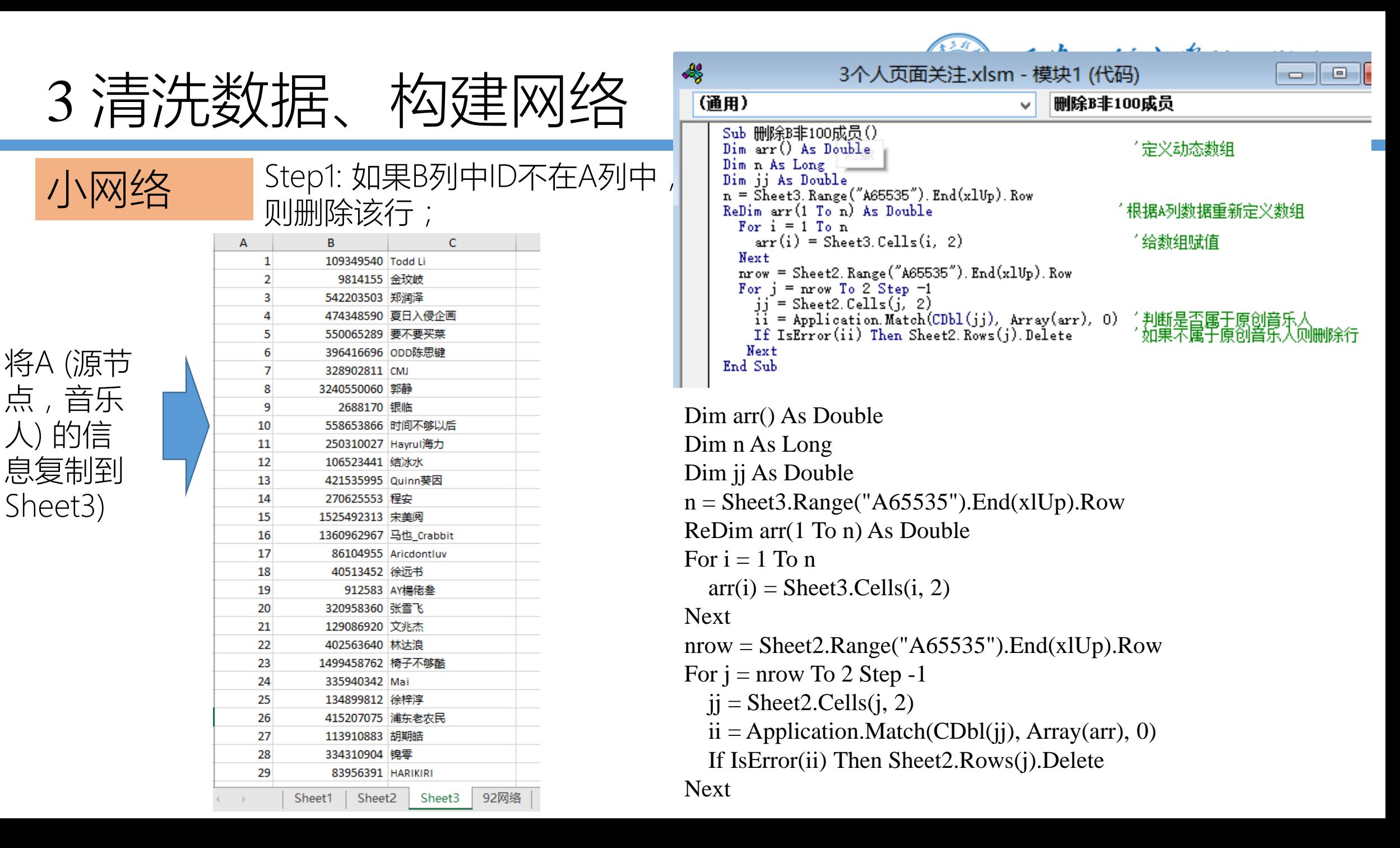

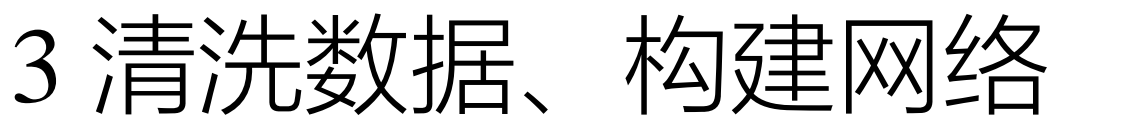

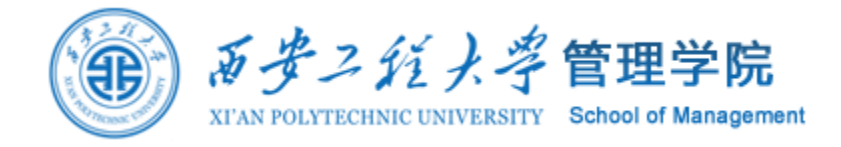

### 小网络 Step2:根据关注关系,构建n(A)×n(A)的矩阵;

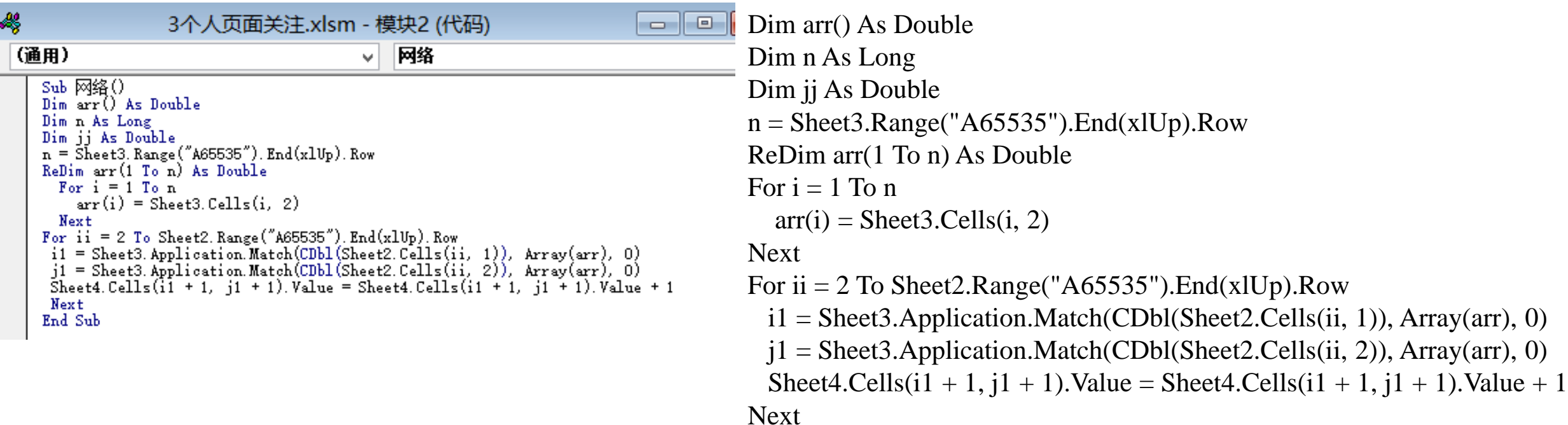

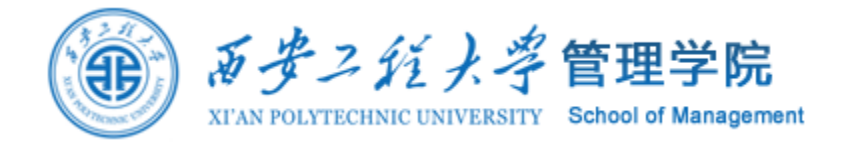

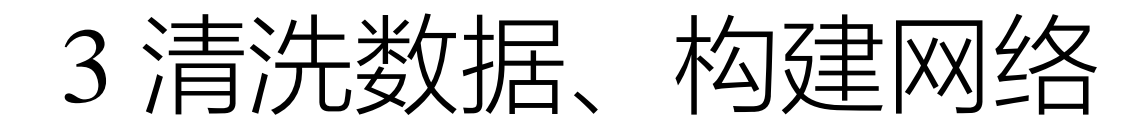

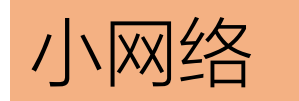

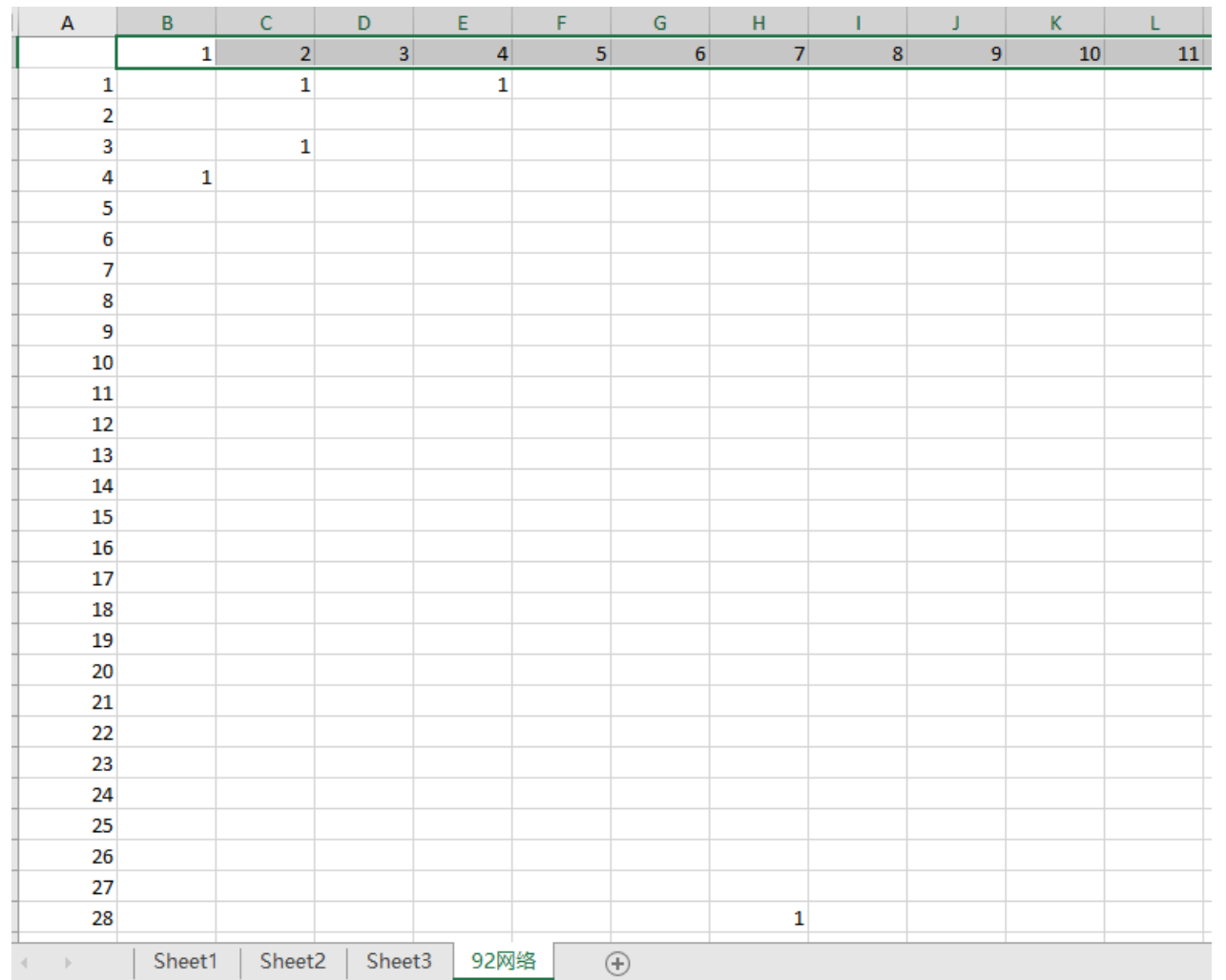

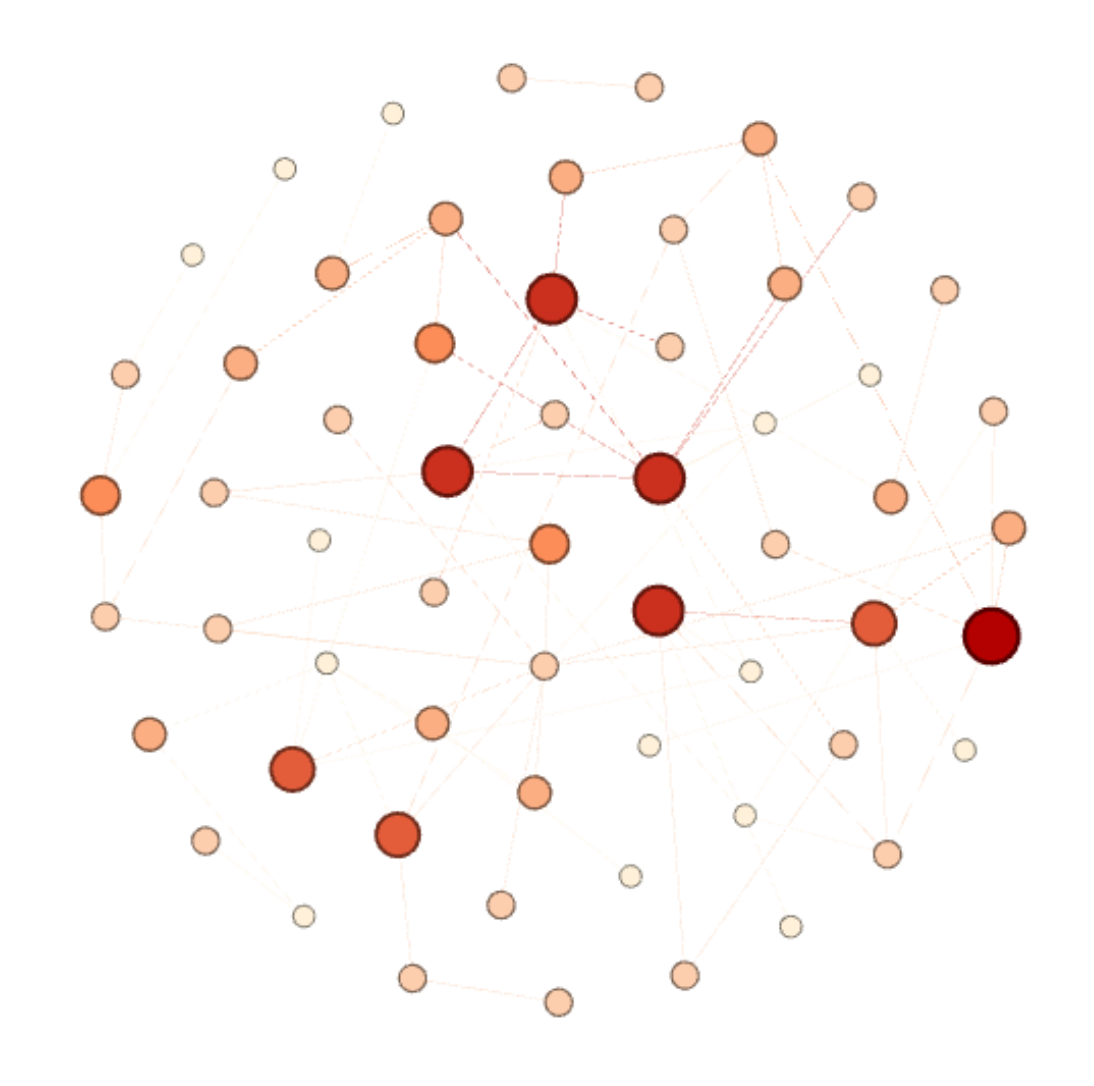

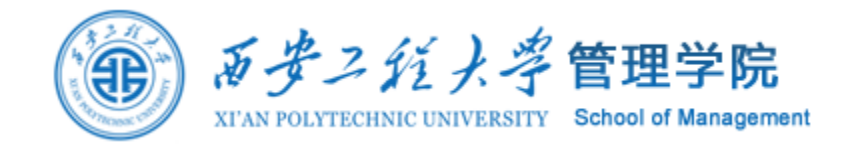

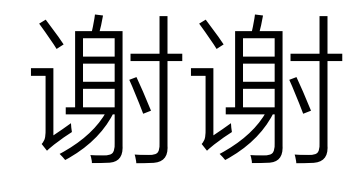